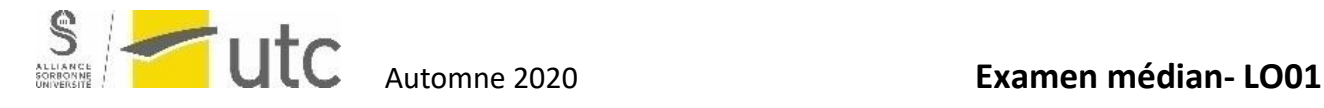

#### **Vous aurez besoin de 3 copies : une par exercice**

**2 H - Sans documents (sauf diagrammes de C) et une feuille resto-verso avec notes manuscrites**

La clarté de vos réponses sera prise en compte. Ne pas écrire au crayon.

**Les types des paramètres dans les entêtes des fonctions sont volontairement omis. À vous de les compléter** N'oubliez pas de commenter vos programmes.

## **1. Calcul, pointeurs et entiers (7 points) Copie 1**

1.1/ Calculer, en indiquant comment elles sont évaluées, les expressions suivantes :

```
10 + 59 % 5
5.0 / 2.0 := 5 / 2'9' - '8' == 1-3 \le -2 \le -18 < 9 & & 'a' == 'A'
x = 8
```
1.2/ Qu'affiche le printf ?

```
float x , y;
float *pt1, *pt2;
pt1 = &x;*pt1 = 5.0;
y = x + 3.0;pt2 = pt1;*pt2 = *pt1 * 2.0;
pt1= \&y;(*pt1) -- ;printf(" x= f, y= f, x y z f, x y, y, x y, x y, x y, y z z);
```
1.3/ Écrire un programme qui lit une suite de caractères terminée par un # et détermine si celle-ci correspond à un nombre entier ou réel, positif ou négatif. Si ce n'est pas le cas, le programme indiquera "Ce n'est pas un nombre".

- Un entier est composé d'une suite de chiffres, précédée du signe (moins) pour les nombres négatifs.
- Un réel est composé d'une suite de chiffre avec un point pour séparer la partie décimale de la partie entière, précédée d'un signe – (moins) pour les nombres négatifs.

Exemples :

```
entrez un nombre entier ou réel terminé par un #: -1.23#
c'est un nombre réel négatif
entrez un nombre entier ou réel terminé par un #: 4567z#
Ce n'est pas un nombre
entrez un nombre entier ou réel terminé par un #: 7890#
C'est un nombre entier positif
```
**Remarque importante :** cet exercice doit se faire sans utiliser de chaîne de caractères ni de tableau

# **Corrigé exercices 1** ( 1,5 + 1 + 3 points)

1)

```
10 + (59 \text{ } 5) \rightarrow 10 + 4 \rightarrow 14(5.0 / 2.0) != (5 / 2) \rightarrow 2.5 != 2 \rightarrow 1 (vrai)
('9' - '8') == 1 \rightarrow 1 == 1 \rightarrow 1 (vrai)
(-3 \le -2) \le -1 \implies 1 \le -1 \to 0 \text{ (faux)}(8 < 9) & ('a' == 'A') \rightarrow 1 & 0 \rightarrow 0 (faux)
x = 8 \rightarrow 8 (le résultat d'une affectation est la valeur affectée)
```
#### 2) Qu'affiche le printf?

#### **x= 10.000000, y= 7.000000, pt1= 7.000000, pt2= 10.000000**

3) #include <stdio.h>

#### int main()

```
{
```
}

```
char carlu; //caractère courant
```
 $int$  signe = 0;  $\#$  indique si il le nombre commence ou non par le signe -

int point = 0; // calcule le nombre de points dans la suite de caractère

int nombre=1; // indique si le format est conforme à un nombre. Est mis à 0 dès qu'on detecte un caractère different du point ou d'un chiffre.

```
 printf("entrez un nombre entier ou réel terminé par un #:");
 carlu = getchar();
 /* teste si le premier caractère est le signe - */
if (carlu == '-') {
   signe = 1;
   carlu = getchar();
 }
 /* boucles sur les caractères suivants : chiffres ou . */
while (carlu!='#') {
   if (carlu == \n'') point++;
    else
     if (carlu<'0' || carlu >'9')
         nombre=0;
   carlu = getchar();
 }
 /* sortie de boucle : affichage du résultat en fonctions des différentes valeurs */
if (nombre == 0 || point>=2)
    printf ("ce n'est pas un nombre\n");
 else {
    printf("c'est un nombre");
   if (point == 0) printf(" entier ");
    else printf(" réel");
   if (signe == 0) printf(" positif\n");
    else printf(" négatif\n");
 }
 return 0;
```
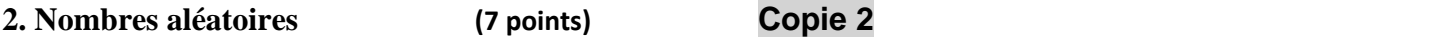

On veut écrire un programme permettant d'afficher un ensemble de nombres aléatoires compris entre 1 et 9999. Pour cela, on demande à l'utilisateur de rentrer le nombre de lignes et de colonnes sachant que ceux-ci devront être compris entre 4 et 10 (on s'assurera que l'utilisateur a bien entré deux nombres corrects). Puis pour chaque ligne vous afficherez la somme des nombres. Pour obtenir un affichage aligné (tel que l'exemple ci-dessous), le nombre d'étoiles entre chaque nombre dépend du nombre de caractères de chaque nombre.

## **Question.**

Écrire le programme permettant de générer l'affichage suivant :

Entrez le nombre de lignes compris entre 4 et 10 : 10 Entrez le nombre de colonnes compris entre 4 et 10 : 10

```
9740*4959*4225*1101*1069*2958*7533*4738*1997*4984*-> somme : 43304
9481*3227*7016*2684*9713*257**6563*2791*3284*7062*-> somme : 52078
8599*713**5650*487**5282*6962*3704*7376*5018*8274*-> somme : 52065
9226*7674*6123*2011*5753*275**1730*2130*7338*597**-> somme : 42857
3888*7559*1521*1118*8834*5598*3035*7307*4566*6065*-> somme : 49491
784**9930*7169*9184*4655*9810*1475*2555*1021*263**-> somme : 46846
426**847**5032*4991*3987*1600*7276*5584*2207*3778*-> somme : 35728
8824*7503*2262*6292*7607*4197*5256*3140*3730*578**-> somme : 49389
6528*2359*7310*410**537**6514*7728*2642*1****7034*-> somme : 41063
3622*5954*1899*534**5709*9075*2945*2422*8134*1675*-> somme : 41969
```
Dans le cas d'un nombre généré comportant 4 chiffres, une seule étoile le sépare du nombre suivant. Dans le cas d'un nombre généré comportant un seul chiffre, le nombre d'étoiles le séparant du nombre suivant est de 4.

# **Corrigé exercice 2**

#include <stdio.h> #include <stdlib.h> #include <time.h> #define MIN 4 #define MAX 10 #define NBMAX 9999

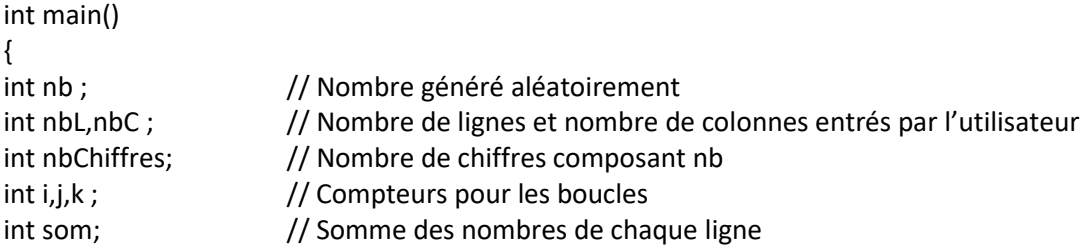

// Saisie du nombre de lignes avec test par rapport au minimum et maximum do{

 printf("Entrez le nombre de lignes compris entre %d et %d : ",MIN,MAX); scanf("%d",&nbL);

}while (nbL<MIN || nbL>MAX);

// Saisie du nombre de colonnes avec test par rapport au minimum et maximum do{

 printf("Entrez le nombre de colonnes compris entre %d et %d : ",MIN,MAX); scanf("%d",&nbC);

}while (nbC<MIN || nbC>MAX);

srand(time(NULL)); // Initialisation du nombre de départ pour la génération de la suite aléatoire printf("\n");

```
for(i=1; i<=nbl; i++){ // Boucle sur le nombre de lignes
  som = 0; \frac{1}{1} Initialisation de la somme à chaque début de ligne
   for(j=1; j<=nbC; j++){ // Boucle sur le nombre de colonnes
     nb=rand()%NBMAX + 1; // Génération du nombre aléatoire entre 1 et 9999 compris
     printf("%d",nb); // Affichage du nombre
     som += nb; // Addition du nombre à la somme 
     // Calcul du nombre de chiffres composant le nombre nb
     nbChiffres = 1;
     while(nb>9){ 
       nbChiffres++;
       nb/=10;
     }
     // Affichage du nombre d'étoiles en fonction du nombre de chiffres du nombre nb
     for(k=1; k<=4-nbChiffres; k++)
       printf("*");
     printf("*");
   }
   printf("-> somme : %d \n",som); // Affichage de la somme à la fin de la ligne et retour à la ligne
}
```
# 3. Mesurer le désaccord par rapport à ses préférences (7 points) Copie 3

La distance tau de Kendall est une métrique utilisée pour mesurer le « désaccord » d'une séquence d'éléments par rapport à un ordre de préférence entre ces éléments.

Dans la suite, nous nous intéresserons uniquement à des séquences ne comprenant que des chiffres entre 1 et 9. Une séquence sera représentée par un entier *long* positif. Pour cela, nous utiliserons le type *entierP* qui permet de représenter n'importe quel entier positif comportant jusque 19 chiffres.

## Par exemple :

*entierP seq=3567112332411982*; */\* est une séquence de chiffres représentée par un long entier \*/*

Avec des variables de type *entierP*, il est possible de faire les mêmes opérations (addition, multiplication, division, modulo) qu'avec une variable de type *int*. L'instruction de formatage pour afficher et saisir de telles valeurs avec printf et scanf est *« %llu* ».

Soit une séquence *pref* représentant une permutation des chiffres *{1, 2, 3, 4, 5, 6, 7, 8, 9},* c'est-à-dire que *pref* est un nombre comprenant une et une seule fois chaque chiffre dans un certain ordre. Une telle permutation représente un ordre de préférence entre les chiffres. Si le chiffre *i* est située avant le chiffre *j* dans *pref*, on dit que *i* est préféré à *j*. On considère qu'un chiffre *i* n'est jamais préféré à lui-même.

## **Question.**

Écrire un programme qui demande à l'utilisateur de saisir une séquence de préférence *pref* et une séquence de chiffres *seq*, et qui calcule et affiche la distance tau de Kendall de la séquence *seq* par rapport à la préférence *pref*. Il s'agit de calculer la somme des désaccords dans *seq*, c'est-à-dire le nombre de fois où un chiffre *i* est placé avant un chiffre j (différent de *i)* dans *seq* alors que *j* est préféré à *i* dans *pref*.

Exemples :

- Si pref=123 et seq=3211,
	- $\rightarrow$  **1**23 : 3211 : 3 et 2 se trouvent devant le premier 1 donc distance = 2
	- $\rightarrow$  **1**23 : 3211 : 3 et 2 se trouvent devant le deuxième 1 donc distance =  $2 + 2 = 4$
	- $\rightarrow$  123 : 3211 : 3 se trouve devant le 2 donc distance =  $4 + 1 = 5$
	- → 12**3** : 3211 : pas de distance supplémentaire car 3 n'a aucun chiffre devant lui.
	- $\rightarrow$  La distance calculée est donc de 5.
- Si pref=123456789 et seq=493115627152, la distance calculée est 33.
- Si pref=298743156 et seq=493115627152, la distance calculée est 27.

# **Corrigé exercice 3 :**

#include <stdio.h> #include <stdlib.h> #define entierP unsigned long long

```
int main()
{
```
entierP pref,seq; entierP tmpSeq,tmpPref;

int x, y,  $d = 0$ ; // distance

printf("Entrez votre préférence :"); scanf("%llu", &pref);

printf("Entrez votre séquence :"); scanf("%llu", &seq);

```
printf("pref=%llu, seq=%llu \n", pref, seq);
```
while(seq  $!= 0$ ) {

 $x = \text{seq } 26$  10; // dernier chiffre seq /= 10; // on élimine le dernier chiffre tmpSeq = seq; // copie temporaire de n moins le dernier chiffre

// analyse de tous les nombres situés avant x dans seq

```
 while(tmpSeq != 0) {
```
 $y =$ tmpSeq % 10; // y est un nb avant x dans seq

// est ce que c'est un nb avant x dans pref ?

```
tmpPref = pref;
```
while(tmpPref % 10 != x && tmpPref % 10 != y)

tmpPref /= 10;

if(x!=y && tmpPref % 10 == y) d++; // y est situé avant x

```
 tmpSeq /= 10;
```

```
 }
```

```
}
```

```
printf("distance=%d\n",d);
return 0;
```
}